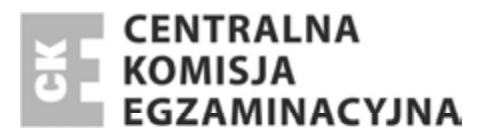

#### Nazwa kwalifikacji: **Organizacja i nadzorowanie transportu** Oznaczenie kwalifikacji: **A.28** Numer zadania: **01**

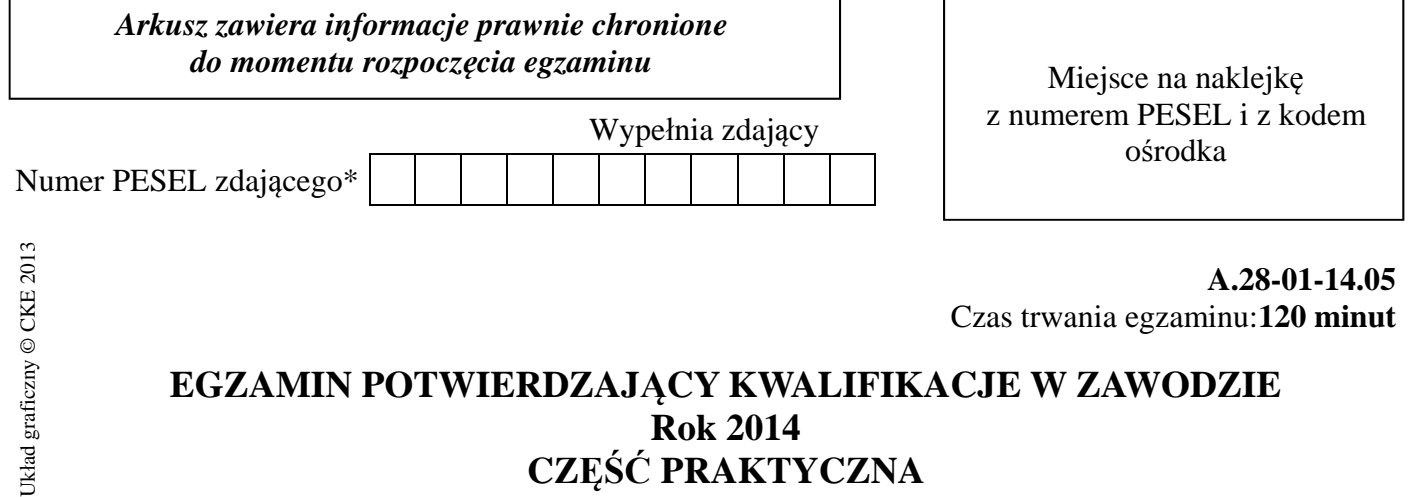

### **EGZAMIN POTWIERDZAJĄCY KWALIFIKACJE W ZAWODZIE Rok 2014 CZĉĝû PRAKTYCZNA**

#### **Instrukcja dla zdającego**

- 1. Na pierwszej stronie arkusza egzaminacyjnego wpisz w oznaczonym miejscu swój numer PESEL i naklej naklejkę z numerem PESEL i z kodem ośrodka.
- 2. Na KARCIE OCENY w oznaczonym miejscu przyklej naklejkę z numerem PESEL oraz wpisz:
	- swój numer PESEL\*,
	- symbol cyfrowy zawodu,
	- oznaczenie kwalifikacji,
	- numer zadania,
	- numer stanowiska.
- 3. KARTĘ OCENY przekaż zespołowi nadzorującemu część praktyczną egzaminu.
- 4. Sprawdź, czy arkusz egzaminacyjny zawiera 00 strony i nie zawiera błędów. Ewentualny brak stron lub inne usterki zgłoś przez podniesienie ręki przewodniczącemu zespołu nadzorującego część praktyczną egzaminu.
- 5. Zapoznaj się z treścią zadania oraz stanowiskiem egzaminacyjnym. Masz na to 10 minut. Czas ten nie jest wliczany do czasu trwania egzaminu.
- 6. Czas rozpoczęcia i zakończenia pracy zapisze w widocznym miejscu przewodniczący zespołu nadzorującego.
- 7. Wykonaj samodzielnie zadanie egzaminacyjne. Przestrzegaj zasad bezpieczeństwa i organizacji pracy.
- 8. Jeżeli w zadaniu egzaminacyjnym występuje polecenie "zgłoś gotowość do oceny przez podniesienie ręki", to zastosuj się do polecenia i poczekaj na decyzję przewodniczącego zespołu nadzorującego.
- 9. Po zakończeniu wykonania zadania pozostaw rezultaty oraz arkusz egzaminacyjny na swoim stanowisku lub w miejscu wskazanym przez przewodniczącego zespołu nadzorującego.
- 10. Po uzyskaniu zgody zespołu nadzorującego możesz opuścić salę/miejsce przeprowadzania egzaminu.

#### *Powodzenia!*

<sup>\*</sup> w przypadku braku numeru *PESEL* – seria i numer paszportu lub innego dokumentu potwierdzającego tożsamość

## **Zadanie egzaminacyjne**

Wykonaj prace obejmujące organizację przebiegu procesu spedycyjno-transportowego, związanego z przewozem ładunku środkami transportu drogowego z Malborka do Budapesztu (Węgry), na podstawie zlecenia spedycyjnego, informacji dodatkowych oraz parametrów środków transportu możliwych do zastosowania podczas przewozu. Nadany do przewozu áadunek zapakowany jest w kartony, z których uformowano paletowe jednostki áadunkowe. Dostawa realizowana jest w trybie Just In Time, przy normalnym i niewydłużonym czasie jazdy, regularnym i niedzielonym odpoczynku jednoosobowej załogi pojazdu.

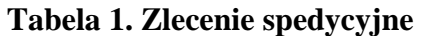

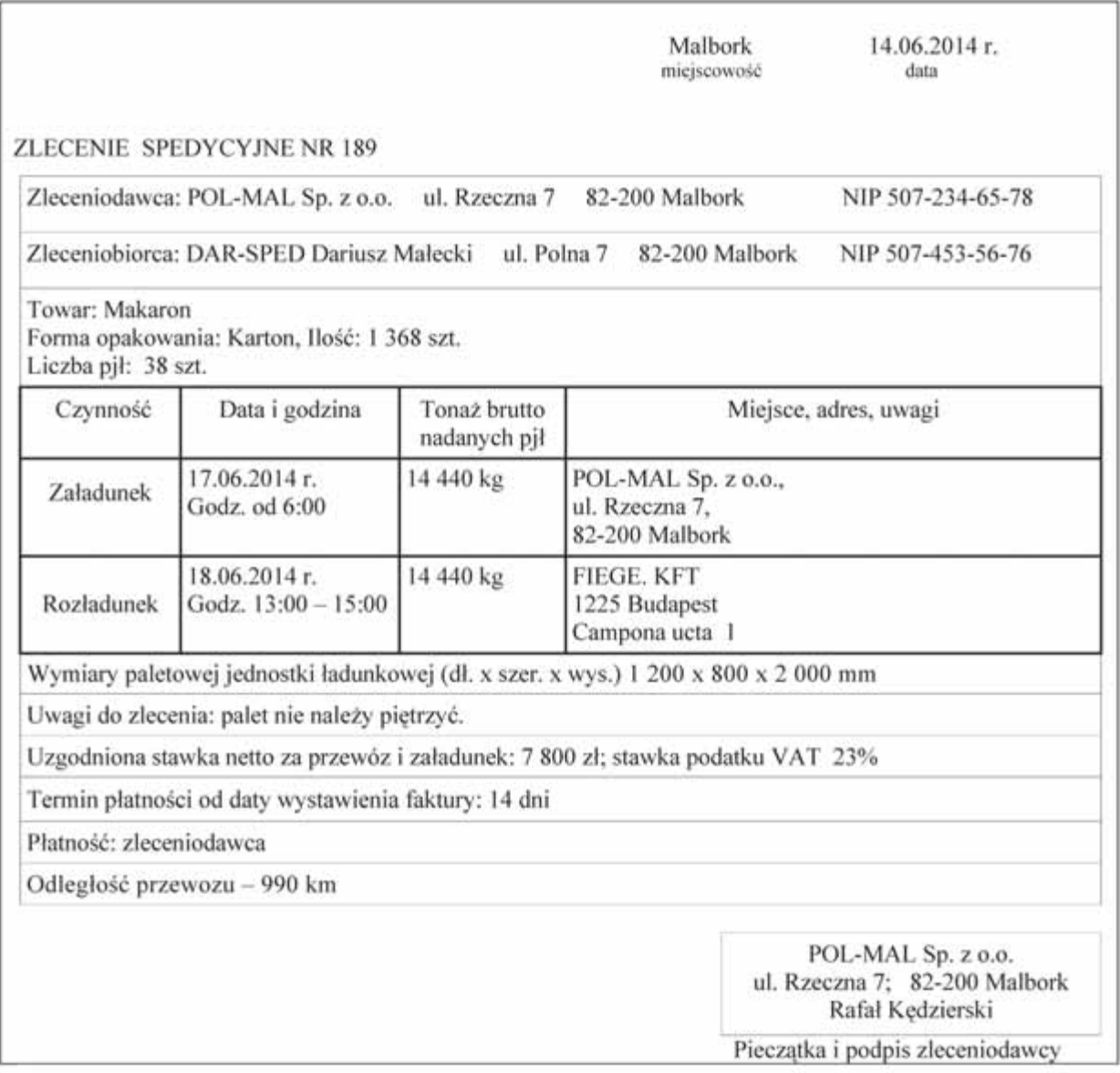

## **Tabela 2. Informacje uzupeániające**

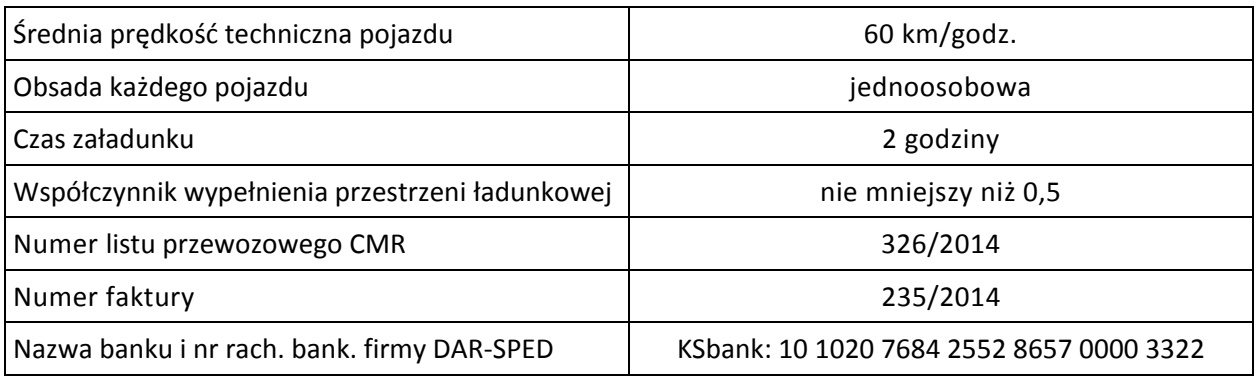

# **Tabela 3. ĝrodki transportu samochodowego firmy spedycyjno-transportowej**

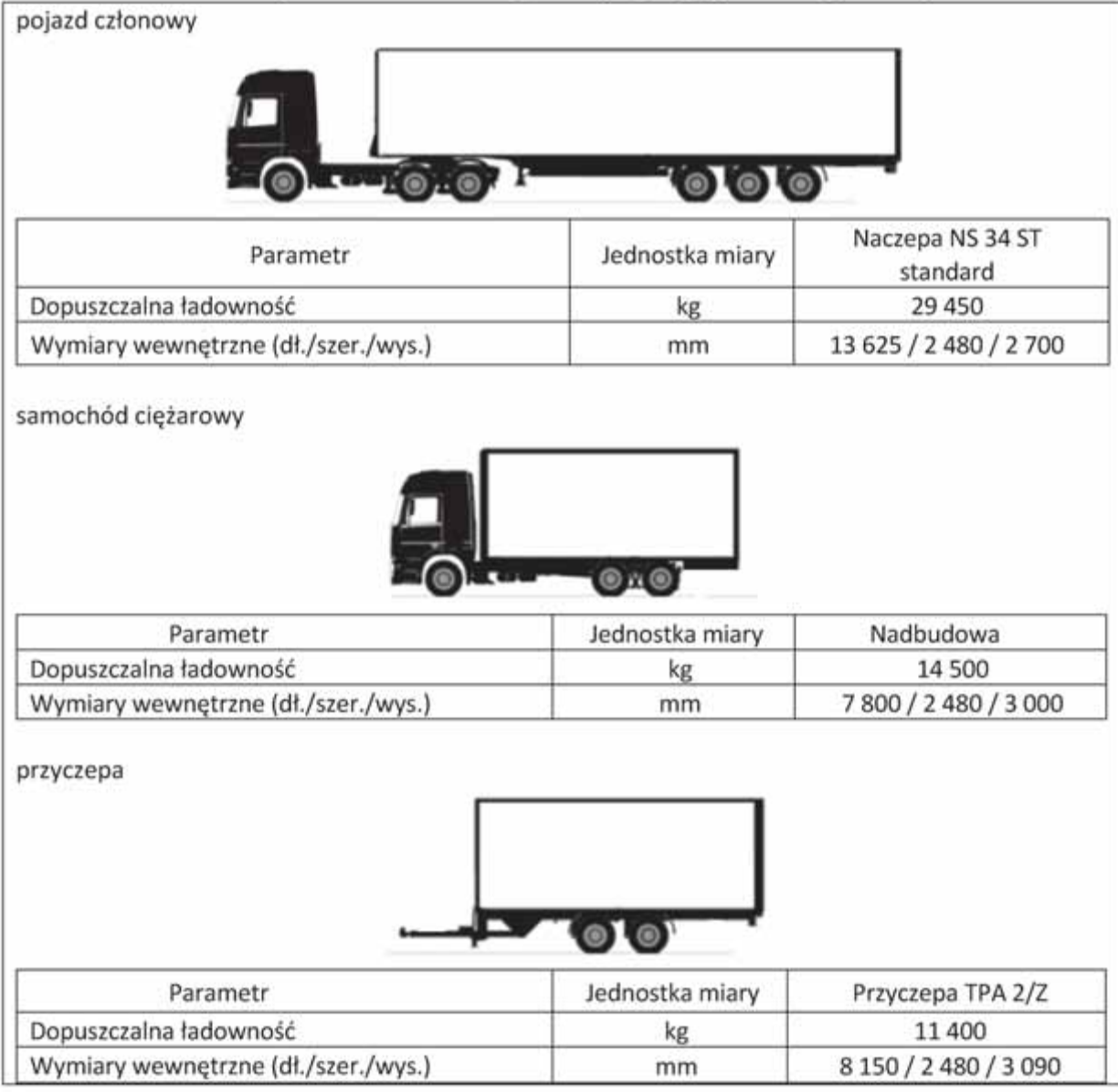

### **Czas przeznaczony na wykonanie zadania wynosi 120 minut.**

### **Ocenie podlegać będą 4 rezultaty:**

- uzupeániona karta organizacji przebiegu procesu spedycyjno-transportowego,
- uzupełniony harmonogram pracy kierowcy,
- wypełniony międzynarodowy samochodowy list przewozowy CMR,
- wypełniona faktura za usługę.

### **Karta organizacji przebiegu procesu spedycyjno-transportowego**

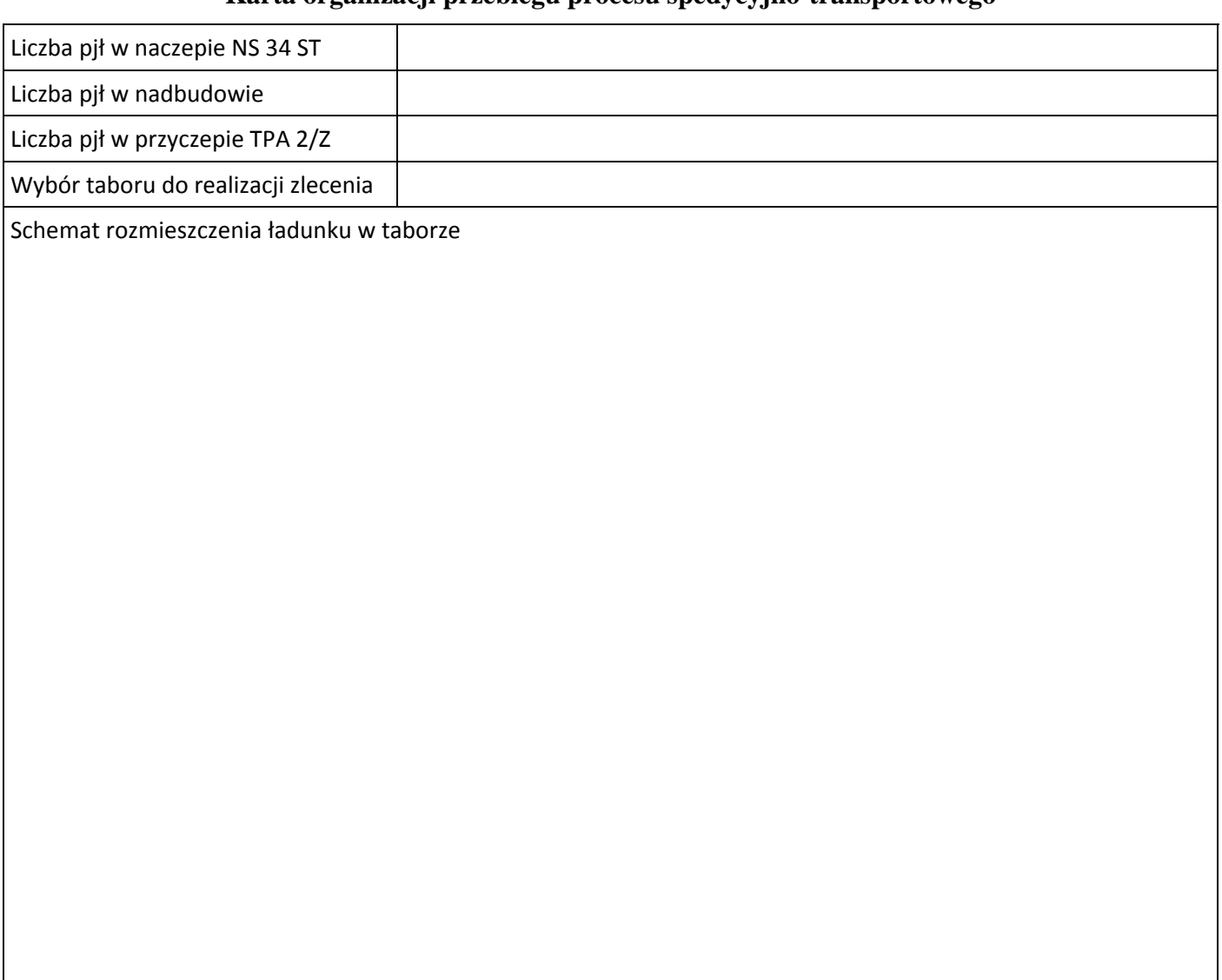

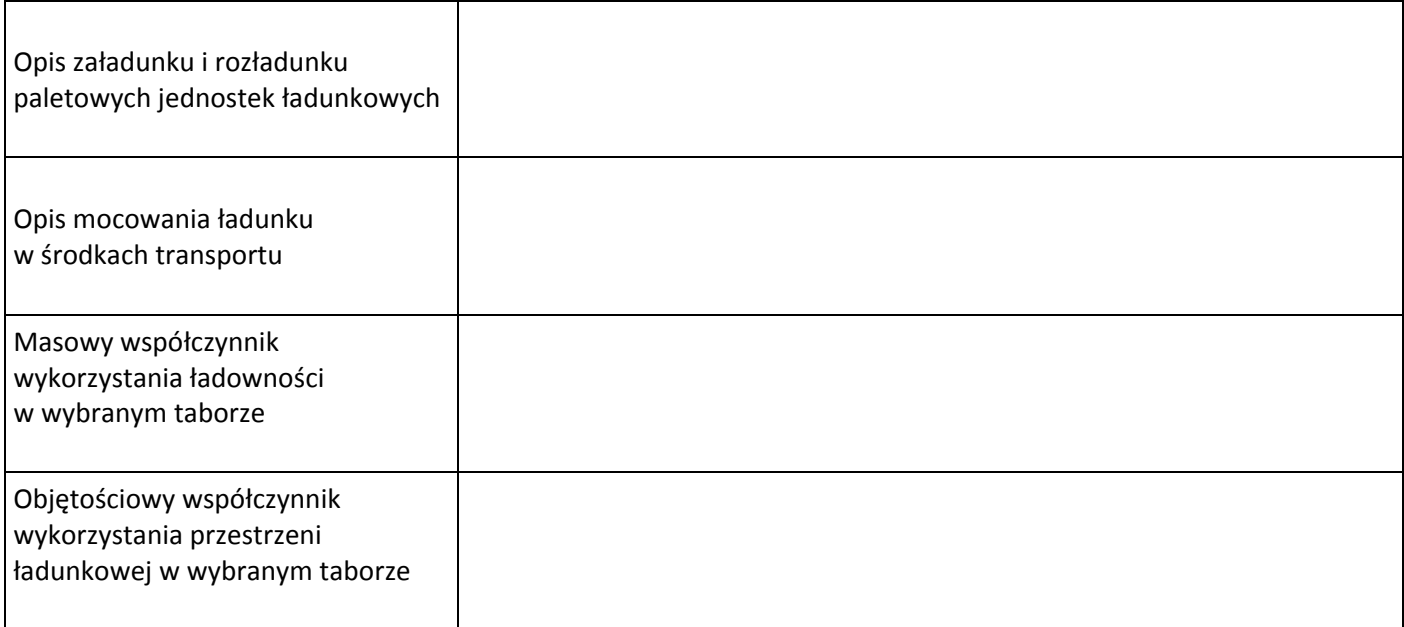

## **Harmonogram pracy kierowcy**

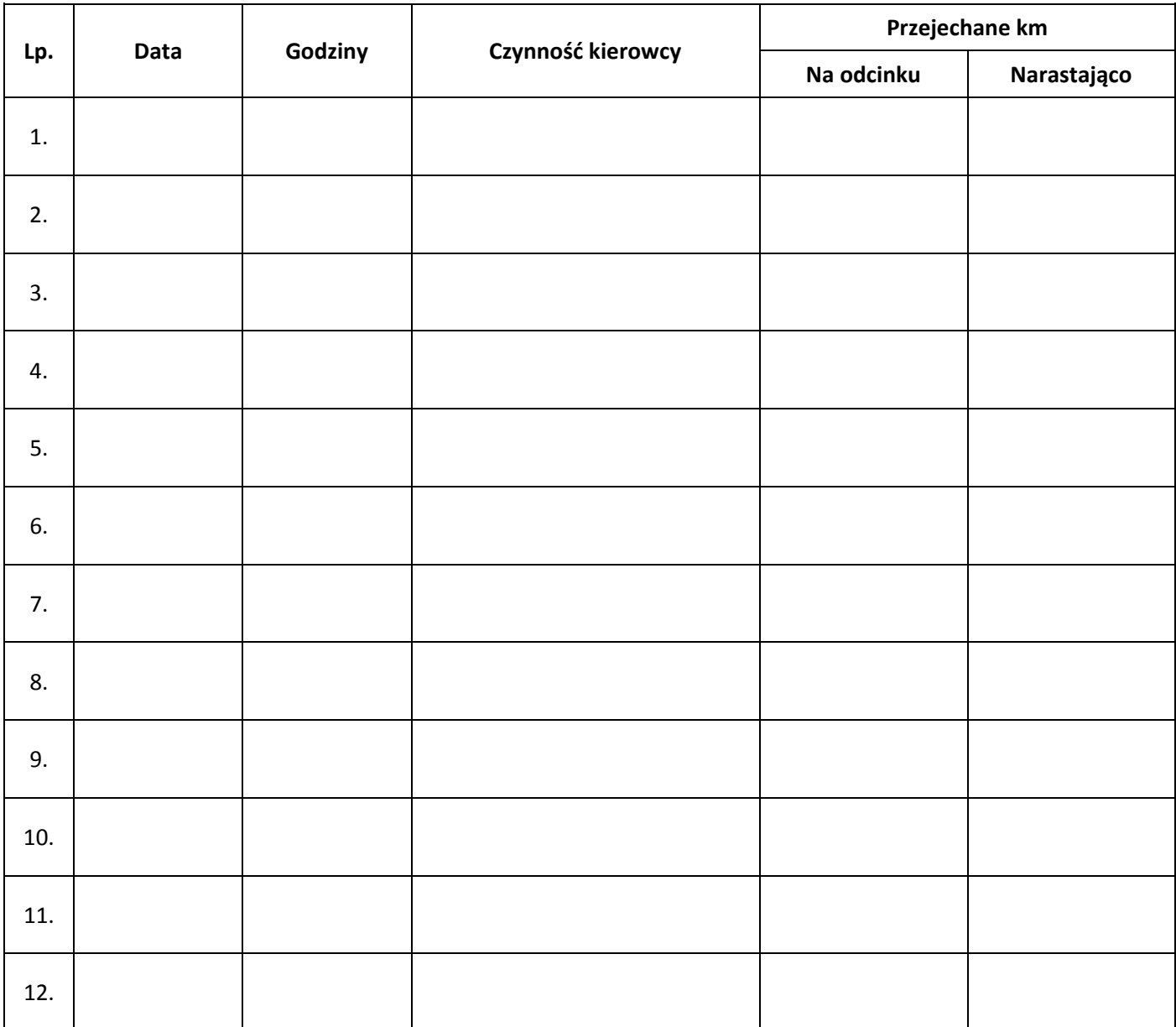

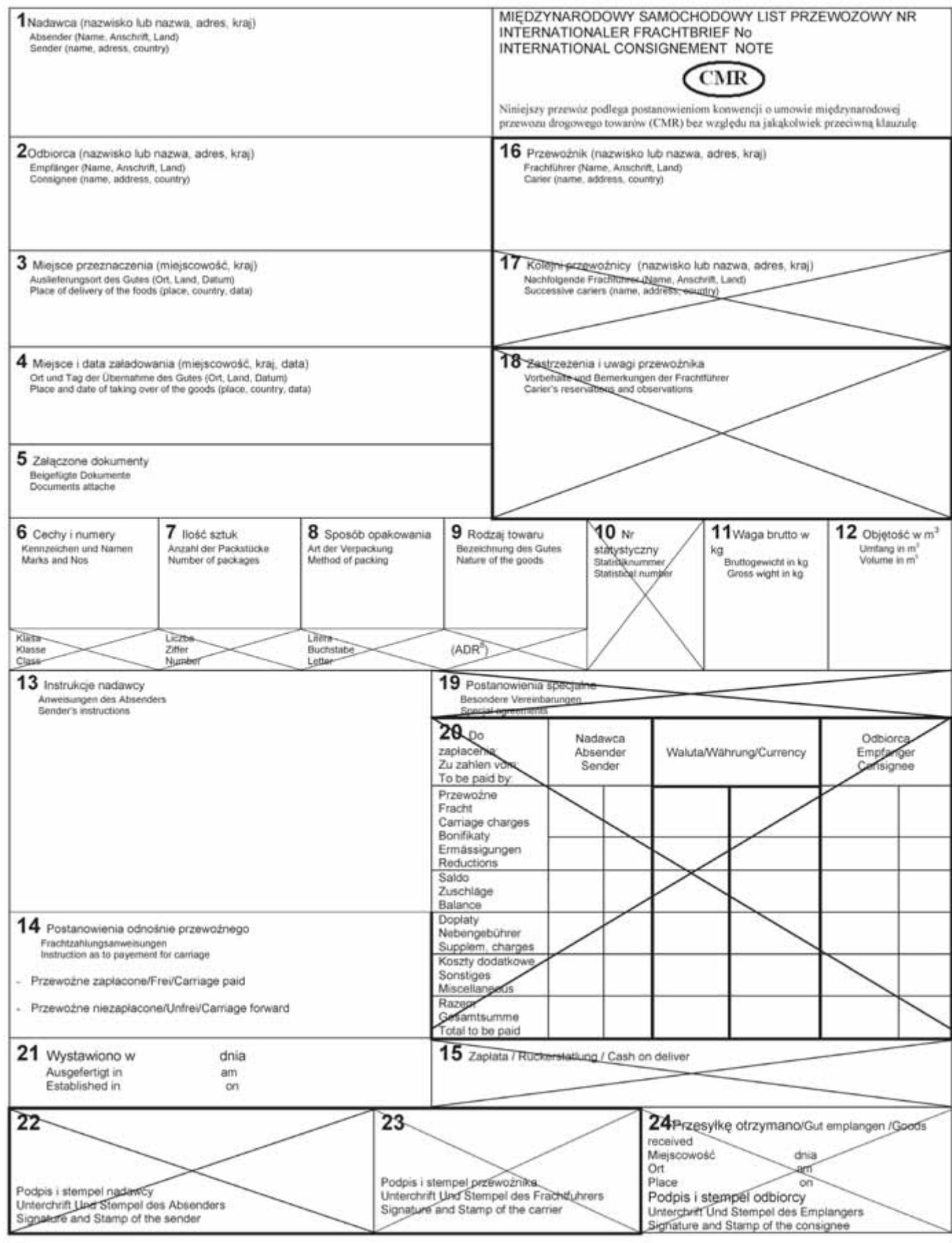

Strona 6 z 8

# **Faktura** za usługę

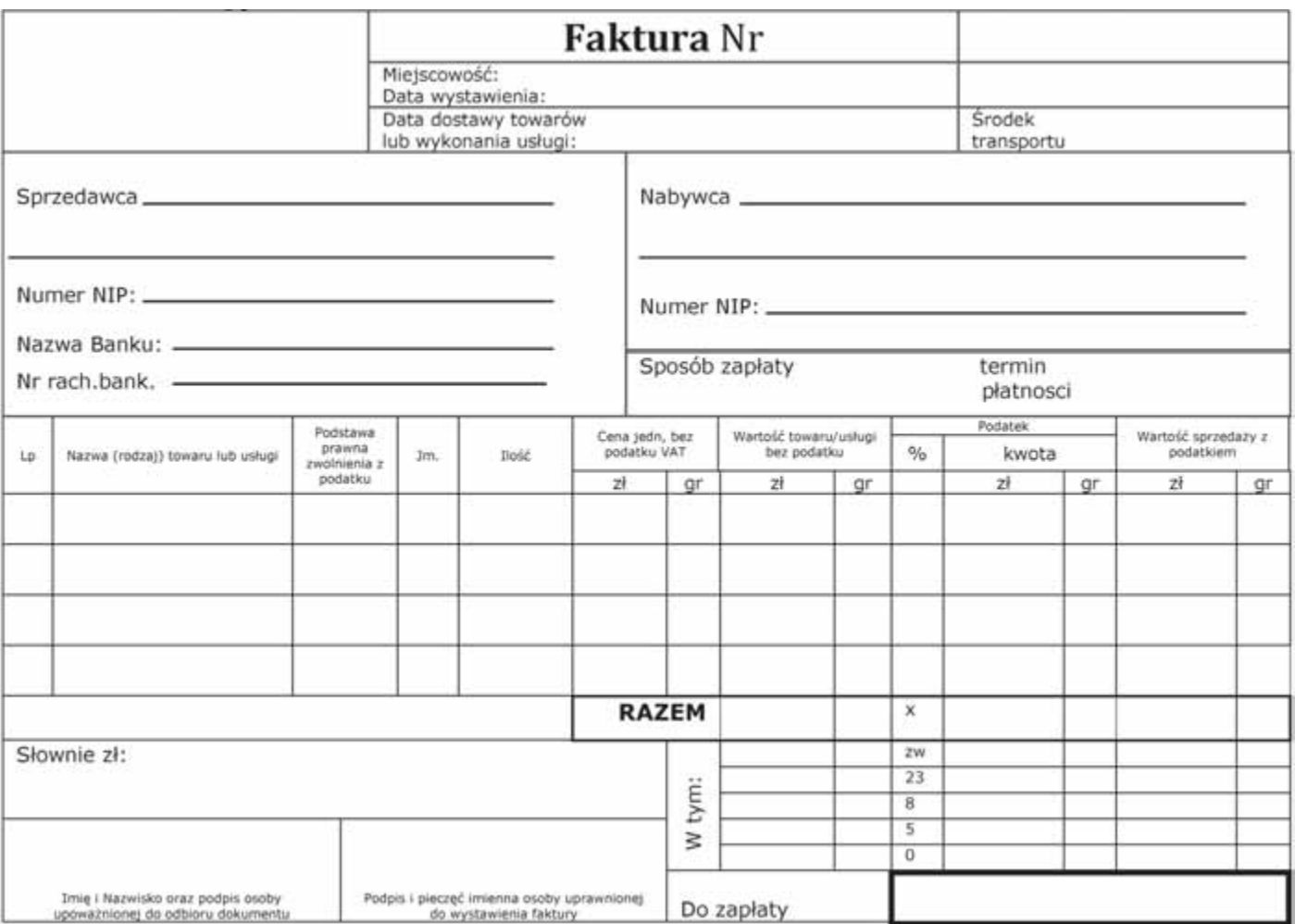

# **Miejsce na obliczenia – brudnopis**

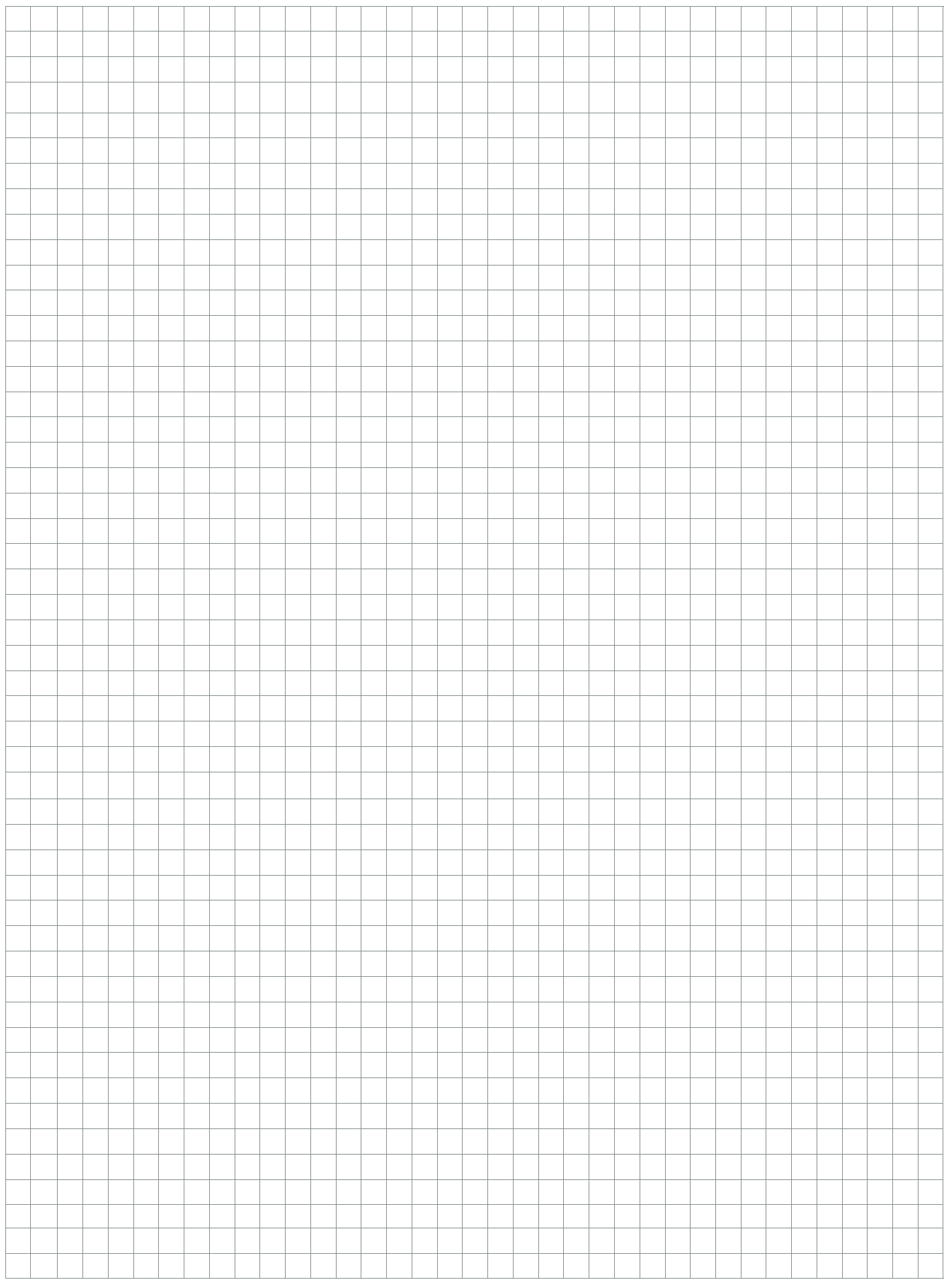

Strona 8 z 8